## **For Lenders:**  1502 API Onboarding Start-Up

**Complete and sign the ISA Submit signed ISA to SBA**

**Receive Software Vendor IDs**

The ISA Form can be found on the Wiki using [this link](https://catran.sba.gov/ftadistapps/ftawiki/pdf/p.cfm?a=Interconnection%5FSecurity%5FAgreement%5FCAFS%20Vendor%20%281%29%2Epdf) and should be filled out and signed by the vendor.

Vendors should submit their completed ISA Form to Ron Whalen [\(Ronald.Whalen@sba.gov](mailto:Ronald.Whalen@sba.gov)) at SBA's Office of Performance Systems Management (OPSM) as well as Timalyn Franklin [\(Timalyn.franklin@sba.gov\)](mailto:Timalyn.franklin@sba.gov).

The system owner reviews and signs the completed ISA, and it is uploaded to SBA's Partner Information Management System for record. Afterwards, vendors will receive Partner ID, Location ID, Vendor Software Name and Vendor Software ID.

**You will receive a comprehensive guide after submitting a signed ISA, which covers subsequent onboarding process steps in detail.** 

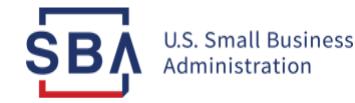